#### Hamline University

## [DigitalCommons@Hamline](https://digitalcommons.hamline.edu/)

[School of Education and Leadership Student](https://digitalcommons.hamline.edu/hse_cp)<br>Capstone Projects

School of Education and Leadership

Summer 2019

# Digital Strategies And Tools To Increase Information Literacy In Ninth Grade Students

Melissa Simmons

Follow this and additional works at: [https://digitalcommons.hamline.edu/hse\\_cp](https://digitalcommons.hamline.edu/hse_cp?utm_source=digitalcommons.hamline.edu%2Fhse_cp%2F365&utm_medium=PDF&utm_campaign=PDFCoverPages) 

**C** Part of the [Education Commons](https://network.bepress.com/hgg/discipline/784?utm_source=digitalcommons.hamline.edu%2Fhse_cp%2F365&utm_medium=PDF&utm_campaign=PDFCoverPages)

#### Recommended Citation

Simmons, Melissa, "Digital Strategies And Tools To Increase Information Literacy In Ninth Grade Students" (2019). School of Education and Leadership Student Capstone Projects. 365. [https://digitalcommons.hamline.edu/hse\\_cp/365](https://digitalcommons.hamline.edu/hse_cp/365?utm_source=digitalcommons.hamline.edu%2Fhse_cp%2F365&utm_medium=PDF&utm_campaign=PDFCoverPages) 

This Capstone Project is brought to you for free and open access by the School of Education and Leadership at DigitalCommons@Hamline. It has been accepted for inclusion in School of Education and Leadership Student Capstone Projects by an authorized administrator of DigitalCommons@Hamline. For more information, please contact [digitalcommons@hamline.edu](mailto:digitalcommons@hamline.edu).

## DIGITAL STRATEGIES AND TOOLS TO INCREASE INFORMATION

## LITERACY IN NINTH GRADE STUDENTS

By

Melissa Simmons

A capstone submitted in partial fulfillment of the

requirements for the degree of Master of Arts in Teaching.

Hamline University

St. Paul, Minnesota

August 2019

Capstone Project Facilitator(s): Vivian Johnson & Melissa Erickson Context Expert: Patty Strandquist

#### **Project Description**

In today's society, the expectation that students know how to use information effectively and efficiently is becoming increasingly important as technology continues to play a bigger role in the world (Koltay, 2011). Despite this, it is also becoming clearer that while these digital skills are vital for students to learn, they are not being explicitly taught to students in high school. Often, it is the assumption of many teachers that because this generation has grown up with the Internet and advanced technology that they somehow know how to use and successfully interpret digital information and tools. (Šorgo, Bartol, Dolnicar, and Podgornik, 2017). Unfortunately, as soon as I stepped into my own classroom I realized that this is not the case. I quickly noticed that even high school students struggle to locate credible information on the Internet, and many even struggle with the simple task of highlighting digital text. These experiences have influenced the following project in order to answer the research question: *What digital strategies and tools does the research recommend be added to an existing argument unit to increase students' information literacy?*

This curriculum is intended to give high school students the opportunity to take the research they have conducted on an argumentative topic and create a multimodal presentation where they can practice learning and applying digital skills using technological applications and strategies. Although the primary purpose of the project is to increase students' use of digital skills, the project is also intended to increase student engagement and comfort level with digital tools.

This capstone project is made up of four weeks of curriculum within an argumentative research unit. This curriculum includes 20 complete lesson plans along with a guided calendar that includes links to all assignments, examples, and lessons. The curriculum is broken down into three phases. The first phase within this curriculum focuses on scaffolded mini lessons for

students to become familiar with a variety of digital tools followed by the second phase in which students focus on the creation of their actual multimedia presentations using the digital application of their choice from phase one. During the creation of their multimedia presentations in phase two, students also focus on creating their speech outlines from their research to guide presentations and practice introducing and explaining evidence. The third and final phase of this curriculum involves students presenting their multimedia presentations in front of an audience as well as a final reflection about argumentation and digital tools.

The design of these lesson plans are based off of the work of Wiggins and McTighe (2011) in their book *Understanding by Design Guide to Creating High-Quality Units*. The premise of this design, as the name "backward design" suggests, is to start the design of any unit or lesson with the end in mind. The benefit of this design is to give the unit a clearer focus and keeps the short-term and long-term goals in mind throughout the lesson planning process (Wiggins & McTighe, 2011). Understanding by Design (UbD) includes the following three stages—Stage 1: Identify Desired Results, Stage 2: Determine Acceptable Evidence, and Stage 3: Plan Learning Experiences and Instruction Accordingly (Wiggins & McTighe, 2011). In order to achieve the desired results, this unit creation began with the creation of the Final Speech Rubric followed by subsequent lessons that resemble the UbD framework.

My curriculum is intended for use within a high school English classroom, specifically a ninth grade English classroom, but can be utilized within other grade levels studying an argumentative unit. Ideally, this curriculum is intended for ninth grade because introducing students to the variety of digital tools and applications featured in this curriculum early in their high school careers will have the greatest benefit to students. However, the digital tools introduced and explained in the lesson plans can be added into any subject area in high school for students to practice these digital skills in multiple areas.

Ultimately, the goal of my project was to design a curriculum that would enhance student comfort and engagement with technology to begin increasing their information literacy. The following documents include a lesson overview that includes assessments and standards, the lesson plan calendar, 20 detailed lesson plans, as well as links to all of the supplemental handouts, examples, and Google Forms used within this unit.

## **Backwards Design Template for Increasing Multimedia Literacy Through Argumentation Curriculum**

Adapted from Wiggins & McTighe 2011

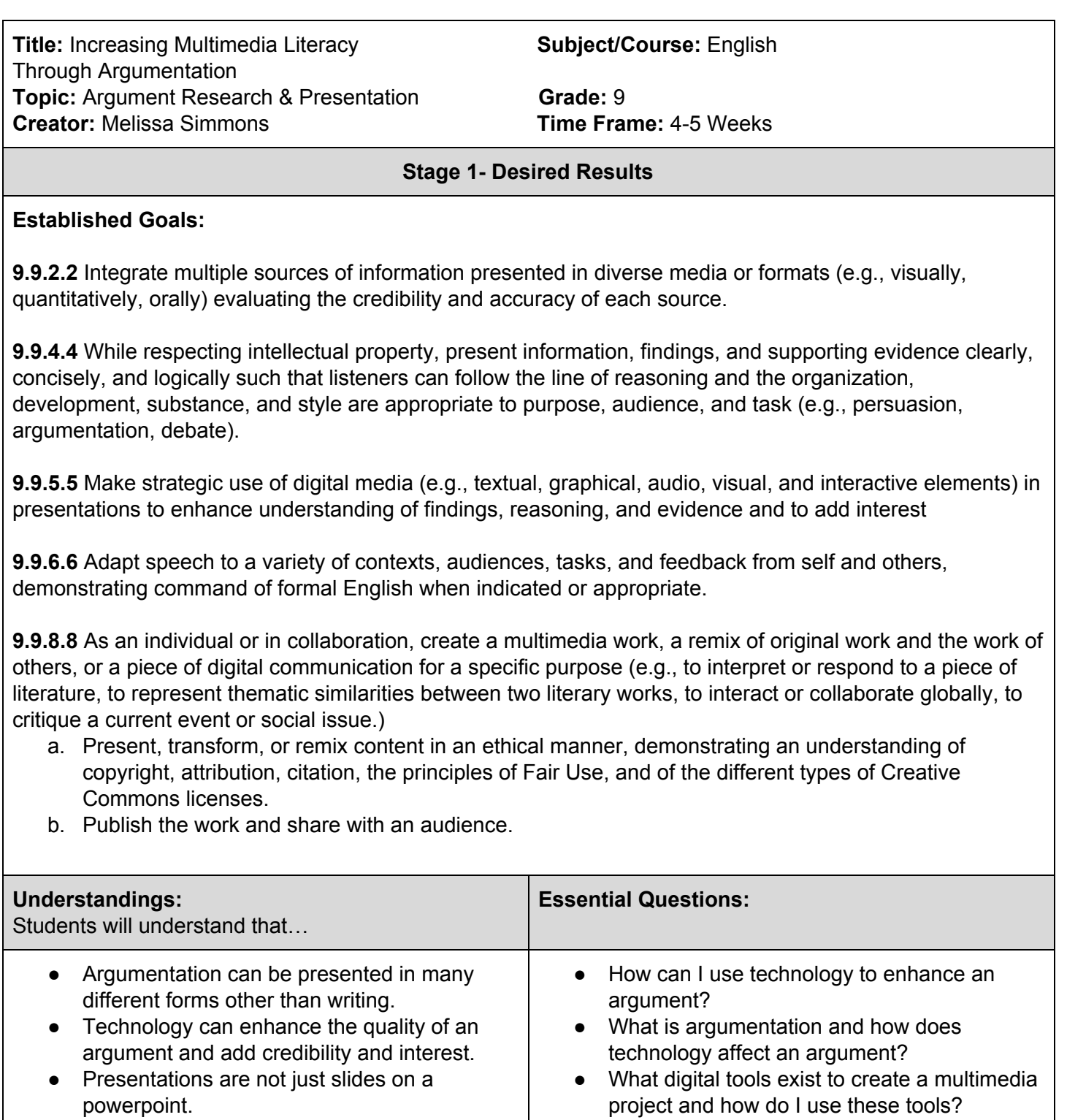

● Building multimedia literacy is an important life skill in the 21st century.

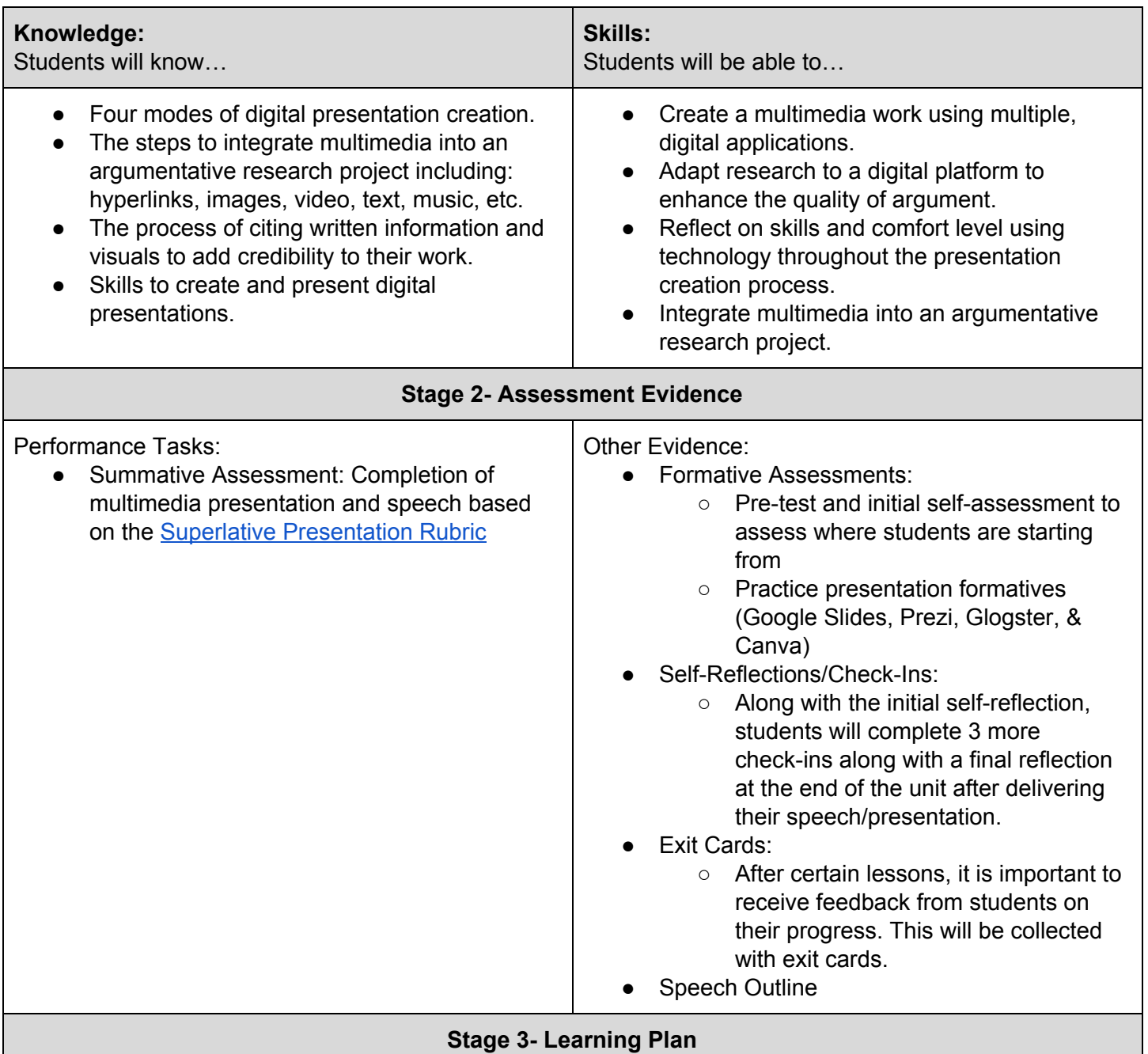

#### **Summary of Key Learning Events and Instruction:**

- Pre-Test/Self Reflections:
	- The purpose of the pre-test is to assess where students are at in the beginning of the unit before starting their projects. This will help instructors decide the level of practice that students will need such as scaling back for more practice or providing more challenges.
	- Students will also complete a self-reflection at the beginning not only for the teacher to see what areas students may need more help with as they begin the presentation creation practice, but also for students to realize that taking the time to reflect on what they do not know and what they do know is an important life skill in and outside of school.
- Practice Presentations (Formatives):
	- These practice presentations are perhaps one of the most important instructional points within the unit as successful practice will determine how students perform within their own multimedia presentations. Students will be assessed on the same rubric as the pre-test for each of these mini assignments as these are some of the most important elements (and basic

skills) students should be able to perform. For students who need an added challenge, the rubric can be modified.

- Check-Ins:
	- Check-ins will allow students to self-assess where they are at in the presentation creation project and include variations of the following questions: What has been going well? What have been your struggles? How have you overcome these challenges? Are you on track to finish at \_\_\_ day? If you are behind, what do you need to do to stay on track? What questions do you still have?
	- These self-assessments will help keep students on track to finish their presentations on time as well as help them consider the process of using multimedia and how to overcome the challenges that they encounter.
- Superlative Presentation & Speech Outline:
	- The completion of the Superlative Presentation and Speech will be the culmination of student work in this unit. Students will receive the final rubric at the beginning of the unit to ensure understanding of what is expected of them for this summative assignment. The speech outline will enable students to choose and focus their evidence into an organized format that will aid them in the creation of the presentation. Once students know the order and general information that they want included in their speeches, they will then be able to know what direction they will take with the creation of their multimedia presentations.

#### Lesson Plans Calendar

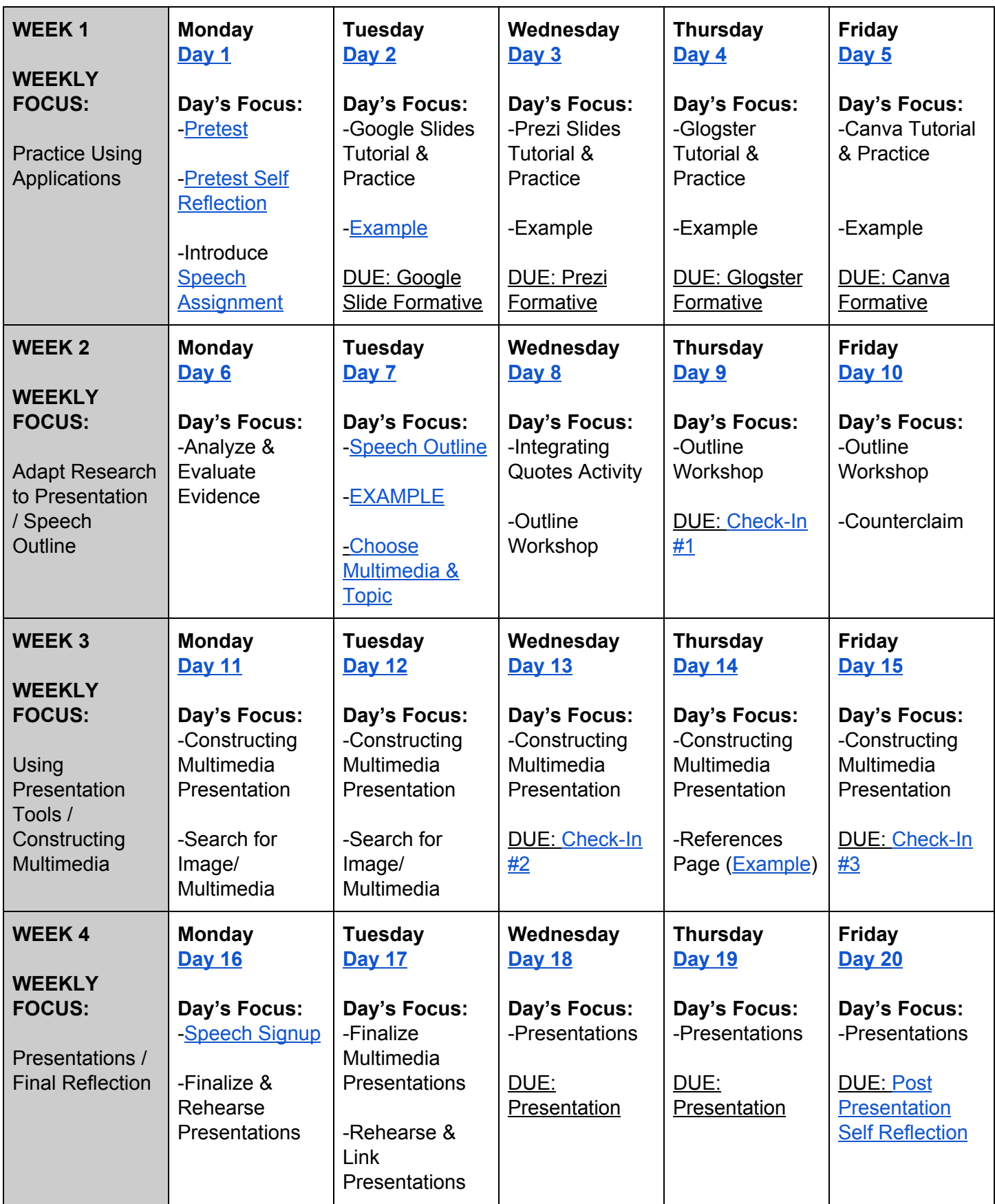

<span id="page-9-0"></span>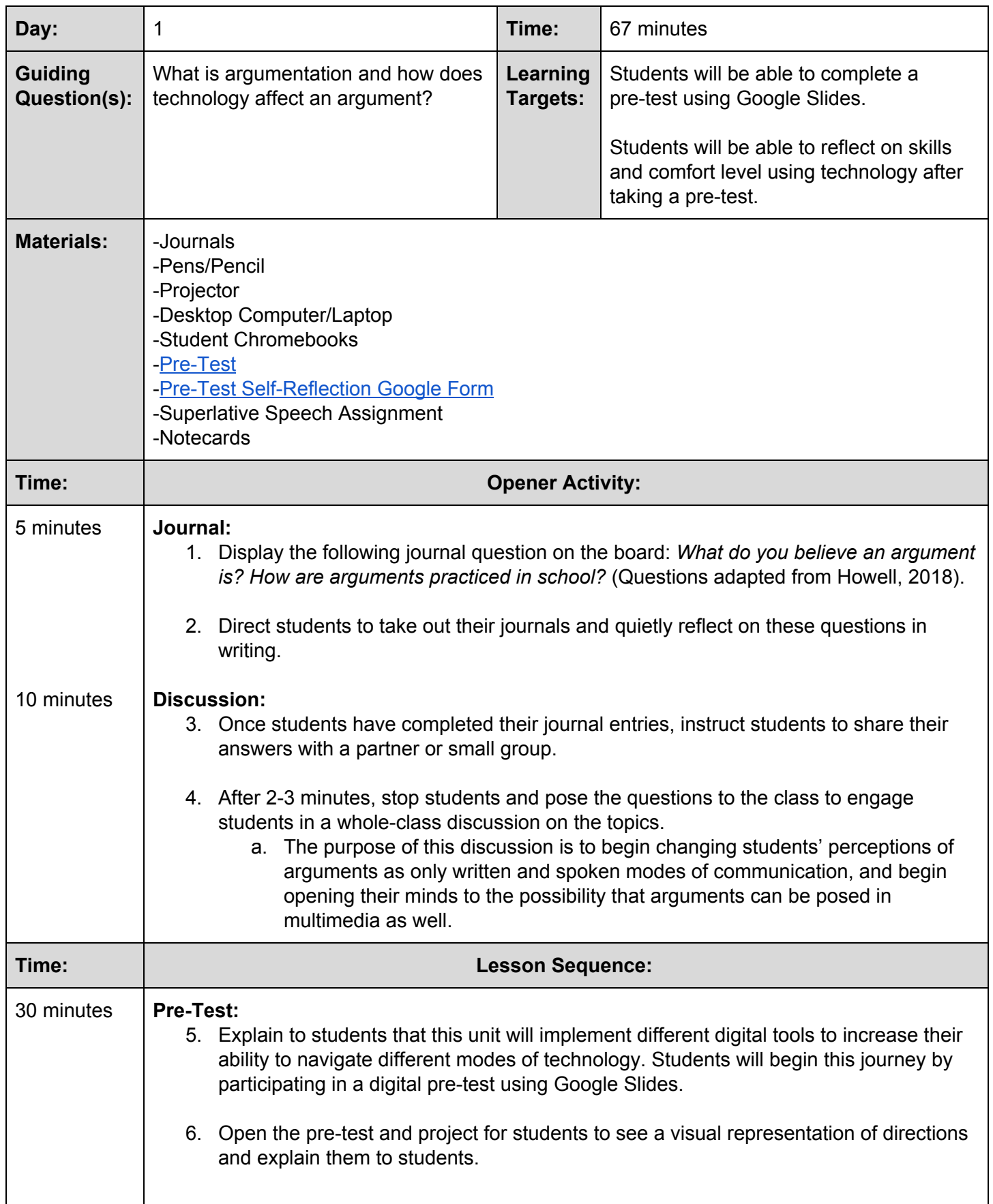

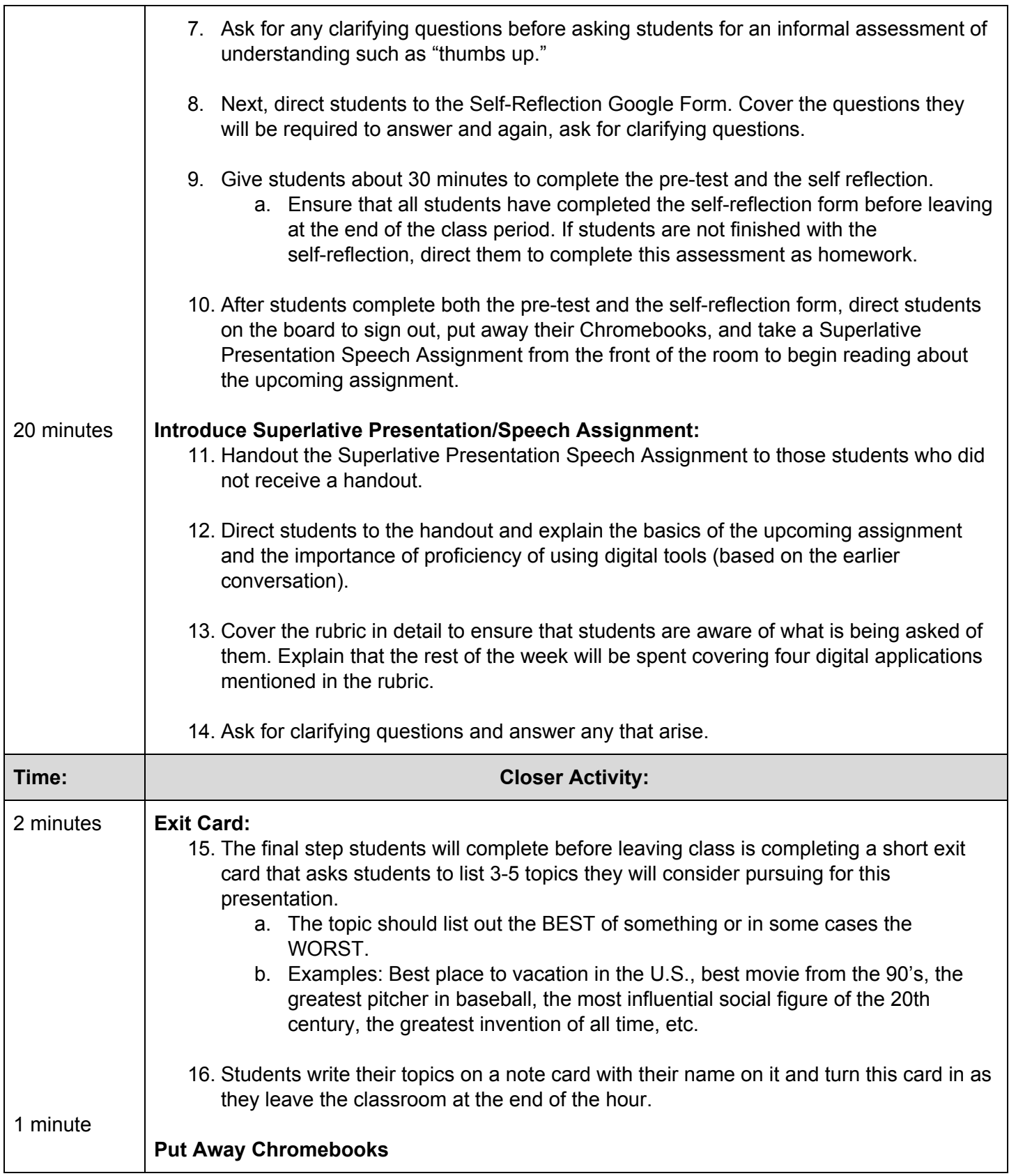

<span id="page-11-0"></span>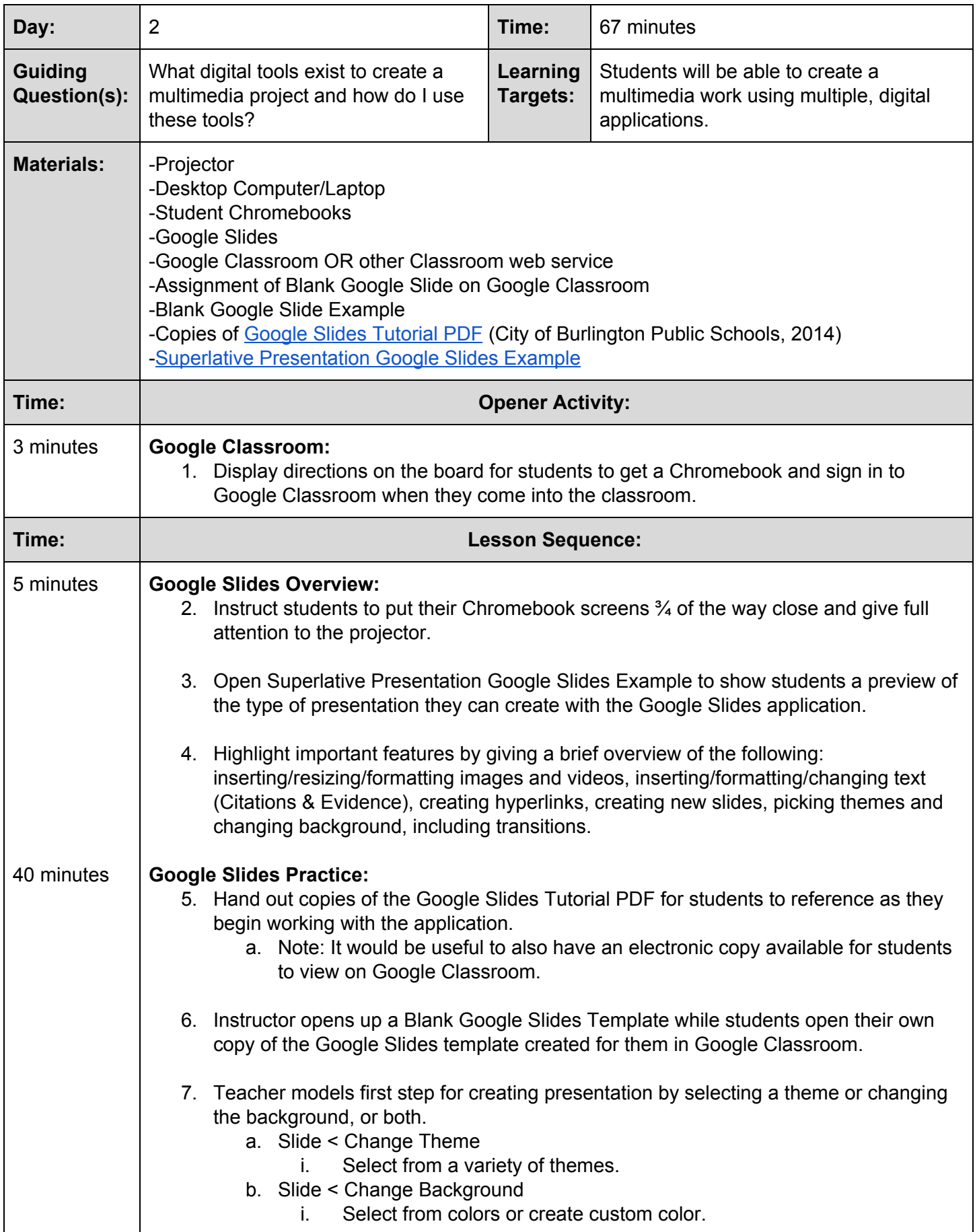

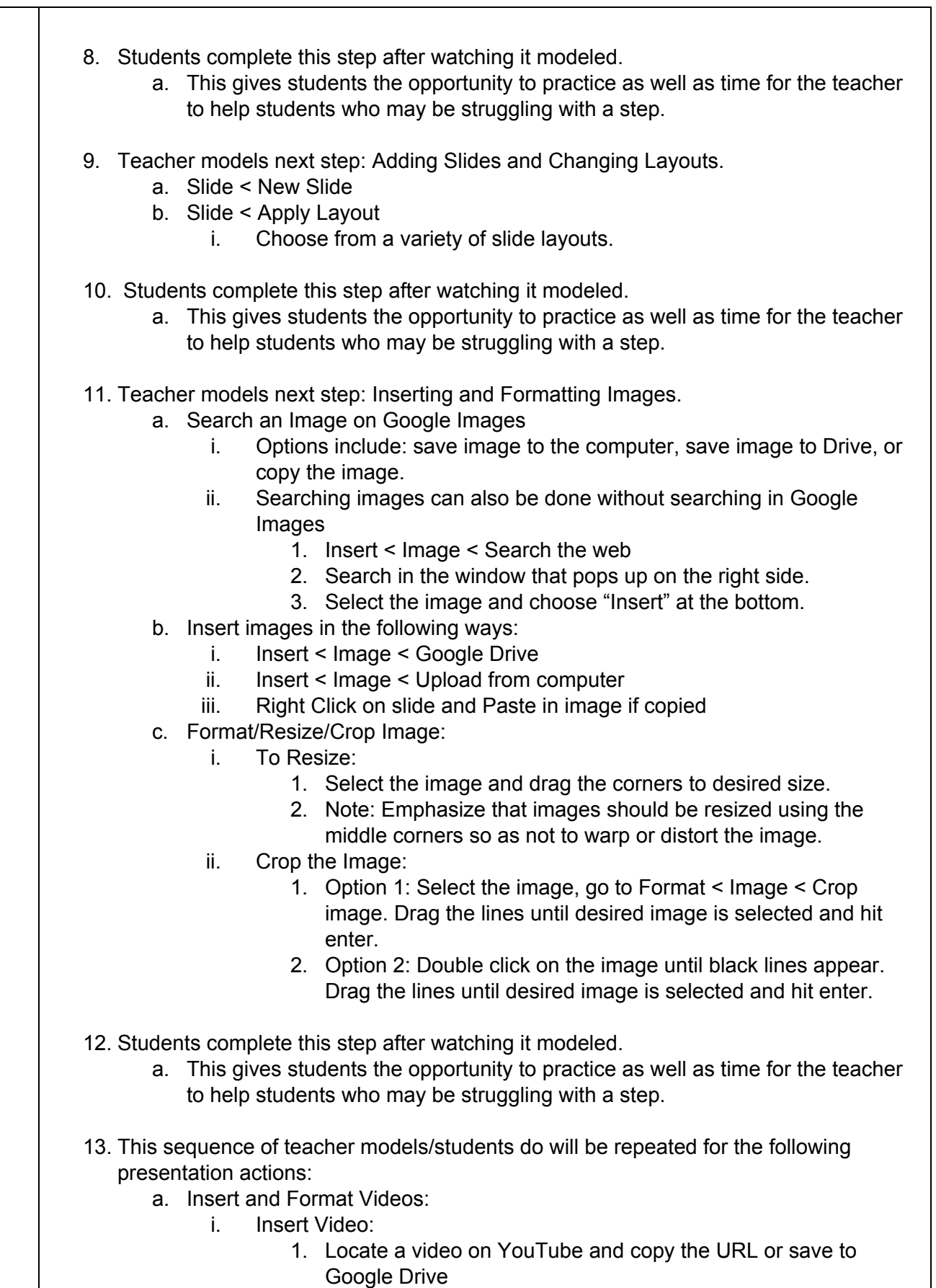

- 2. Insert < Video < By URL/Google Drive
	- a. Copy in link or select video in Google Drive

![](_page_13_Picture_670.jpeg)

<span id="page-14-0"></span>![](_page_14_Picture_721.jpeg)

![](_page_15_Picture_806.jpeg)

15. This sequence of teacher models/students do will be repeated for the following

![](_page_16_Picture_578.jpeg)

<span id="page-17-0"></span>![](_page_17_Picture_684.jpeg)

![](_page_18_Picture_848.jpeg)

![](_page_19_Picture_520.jpeg)

<span id="page-20-0"></span>![](_page_20_Picture_728.jpeg)

![](_page_21_Picture_821.jpeg)

a. Insert and Format Videos:

![](_page_22_Picture_778.jpeg)

<span id="page-23-0"></span>![](_page_23_Picture_763.jpeg)

![](_page_24_Picture_370.jpeg)

<span id="page-25-0"></span>![](_page_25_Picture_696.jpeg)

![](_page_26_Picture_70.jpeg)

<span id="page-27-0"></span>![](_page_27_Picture_600.jpeg)

![](_page_28_Picture_703.jpeg)

<span id="page-29-0"></span>![](_page_29_Picture_558.jpeg)

<span id="page-30-0"></span>![](_page_30_Picture_714.jpeg)

![](_page_31_Picture_249.jpeg)

<span id="page-32-0"></span>![](_page_32_Picture_555.jpeg)

<span id="page-33-0"></span>![](_page_33_Picture_339.jpeg)

<span id="page-34-0"></span>![](_page_34_Picture_630.jpeg)

<span id="page-35-0"></span>![](_page_35_Picture_739.jpeg)

![](_page_36_Picture_176.jpeg)

<span id="page-37-0"></span>![](_page_37_Picture_751.jpeg)

![](_page_38_Picture_31.jpeg)

<span id="page-39-0"></span>![](_page_39_Picture_748.jpeg)

<span id="page-40-0"></span>![](_page_40_Picture_652.jpeg)

<span id="page-41-0"></span>![](_page_41_Picture_614.jpeg)

<span id="page-42-0"></span>![](_page_42_Picture_545.jpeg)

<span id="page-43-0"></span>![](_page_43_Picture_602.jpeg)

![](_page_44_Picture_73.jpeg)

- Bowling Green State University (n.d.). Prezi Tutorial. [PDF]. Retrieved from https://www.bgsu.edu/content/dam/BGSU/libraries/documents/collab-lab/Prezi-T utorial.pdf
- City of Burlington Public Schools. (2014). Google Slides: Presentation basics. [PDF]. Retrieved from

http://www.burlington-nj.net/ourpages/auto/2010/10/27/36045074/Google-Slides-Basics.pdf

- Easy Bib. (n.d.). *APA Citation Basics 6th Edition*. [PDF]. Retrieved from https://libguides.lehman.edu/ld.php?content\_id=26312196
- Jennings, M. (2018, February 11). *How to Use Glogster*. [Video file]. Retrieved from https://www.youtube.com/watch?v=KeBW7Zl66Kg
- O'Keefe, C. (2012). *Colbert Sponsortunity*. [Video file]. Retrieved from https://vimeo.com/46314038
- Teacher Tech. (2018, September 9). *Free Graphic Design Canva 2.0*. [Video file]. Retrieved from https://www.youtube.com/watch?v=CjUHrsf2PUY
- Tutorials. (2019). Retrieved from https://designschool.canva.com/tutorials/
- Wiggins, G. P., & McTighe, J. (2011). *The understanding by design guide to creating high-quality units*. Alexandria, VA: ASCD.
- Wolz, J. (2017, March 23). A Lesson on Integrating Text Evidence that my Secondary Students Loved. [Blog]. Retrieved from

http://teacheroffduty.com/your-secret-weapon-to-teaching-textual-evidence/